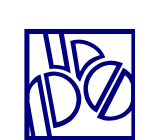

# **FEA Online**

**UTILIZZO DI DOCUMENTI INFORMATICI, SOTTOSCRITTI DAI CLIENTI CON FIRMA ELETTRONICA AVANZATA, STRUTTURATA COME FEA ONLINE, TRAMITE IL SERVIZIO SCRIGNOInternet Banking DI BANCA POPOLARE DI SONDRIO** 

**Edizione 1** 

**31/08/2023** 

# **IN SINTESI**

Documento predisposto da Banca Popolare di Sondrio ai sensi dell'articolo 57 commi 1 e 3 del DPCM 22 febbraio 2013 sull'utilizzo della firma elettronica avanzata, strutturata come "FEA Online", per la sottoscrizione, tramite **SCRIGNO**Internet Banking, di documenti informatici da parte dei Clienti.

Documento predisposto da Banca Popolare di Sondrio ai sensi dell'articolo 57 commi 1 e 3 del DPCM 22 febbraio 2013, riguardante la firma elettronica avanzata.

# *1) Informazioni generali*

Banca Popolare di Sondrio ha introdotto un sistema di firma elettronica, cosiddetta "avanzata", che consente di sottoscrivere, con piena validità giuridica, i documenti bancari in formato digitale eliminando l'utilizzo della carta.

Tale modalità di sottoscrizione dei documenti può avvenire, attualmente, in due modi:

- 1. mediante l'utilizzo della Firma Elettronica Avanzata strutturata come "Firma Grafometrica", che viene eseguita dal Cliente tramite un dispositivo elettronico ("signature pad"), con un gesto manuale del tutto analogo alla firma autografa su carta;
- 2. mediante l'utilizzo della Firma Elettronica Avanzata strutturata come "FEA Online", che si sostanzia nell'utilizzo, da parte del Cliente, nell'ambito del Servizio **SCRIGNO***Internet Banking*, di codici numerici univoci associati sia all'identità del Cliente e sia ai documenti che questi intende firmare.

Questo documento si occupa, in particolare, della Firma Elettronica Avanzata strutturata come "FEA Online", che per brevità nel prosieguo chiameremo "FEA Online".

\*\*\*

La FEA Online possiede i requisiti tecnico‐informatici e giuridici necessari a qualificarla come "firma elettronica avanzata" in conformità ai requisiti stabiliti dal D. Lgs. n. 82/2005 (Codice dell'Amministrazione Digitale) e dal Decr. Pres. Cons. Min. (DPCM) del 22.2.2013 "R*egole tecniche in materia di generazione, apposizione e verifica delle firme elettroniche avanzate, qualificate e digitali".* 

I documenti informatici che il Cliente sottoscrive con FEA Online hanno, ai sensi della predetta normativa, lo stesso valore giuridico dei documenti cartacei sottoscritti con firma autografa. L'utilizzo di documenti informatici, in sostituzione di quelli cartacei, è possibile grazie a una tecnologia che permette ai Clienti di visionare i documenti stessi e di firmarli tramite lo strumento di autenticazione forte **SCRIGNO***IdentiTel* del Servizio **SCRIGNO***Internet Banking*.

La FEA Online consente al Cliente di sottoscrivere tutti i documenti connessi all'operatività bancaria, ma Banca Popolare di Sondrio ha ritenuto di avviare il servizio di FEA Online in modo graduale: l'elenco dei documenti che possono essere sottoscritti con FEA Online è disponibile in allegato al presente documento. Si invita a consultare periodicamente il presente documento direttamente sul sito internet della Banca, al fine di ottenere l'elenco aggiornato dei documenti che possono essere firmati tramite FEA Online.

# *2) Attivazione e disattivazione del Servizio*

(DCPM 22‐02‐2013 art.57 comma 1, lettera b, c, d, h)

#### **UTILIZZO DI DOCUMENTI INFORMATICI, SOTTOSCRITTI DAI CLIENTI CON FIRMA ELETTRONICA AVANZATA, STRUTTURATA COME FEA ONLINE, TRAMITE IL SERVIZIO SCRIGNO***Internet Banking* **DI BANCA POPOLARE DI SONDRIO**

L'attivazione del Servizio avviene mediante adesione, *una tantum*, del Cliente attraverso la sottoscrizione con firma autografa del modulo denominato "FEA Online ‐ ADESIONE" in formato cartaceo.

Successivamente all'adesione, il Cliente può comunque richiedere, in qualsiasi momento, che la sottoscrizione di un qualunque documento relativo ad una specifica operazione – evidentemente fra quelli che possono in quel momento essere firmati elettronicamente ‐ avvenga invece in modo tradizionale, ossia con firma autografa su carta. Va da sé che l'esercizio di tale opzione comporterà la necessità di recarsi in un'Agenzia della Banca Popolare di Sondrio al fine di apporre la firma autografa o quella grafometrica in caso di adesione pure a quest'ultima Firma Elettronica Avanzata, ed evidentemente fino a tale momento, cioè fino alla firma del documento, l'operazione richiesta online dal Cliente non potrà essere eseguita dalla Banca.

Il Cliente può revocare il consenso all'adesione al Servizio in qualsiasi momento, sottoscrivendo il modulo denominato "FEA Online ‐ REVOCA" in formato cartaceo. Da quel momento, tutti i documenti dovranno essere sottoscritti in modo tradizionale.

L'originale del modulo attestante l'adesione oppure la revoca del Servizio (in formato cartaceo e con firma autografa) sarà conservato, per tutta la durata prevista dalla legge, dalla Banca che ne garantisce, durante il suddetto periodo, la disponibilità, l'integrità, la leggibilità e l'autenticità. Una copia del modulo viene consegnata al Cliente in sede di adesione oppure di revoca. In ogni caso, la Banca si impegna a fornire gratuitamente al Cliente, in ogni momento e a semplice richiesta, una copia del modulo di adesione/revoca al servizio che lo stesso ha sottoscritto.

## **3) Modalità di identificazione del Cliente che aderisce al Servizio**

## (DCPM 22‐02‐2013 art.57 comma 1, lettera a)

Il Cliente che intende aderire al Servizio FEA Online si considera identificato dalla Banca attraverso il documento di identificazione, in corso di validità, già in possesso della Banca, ovverosia acquisito in precedenza in sede di censimento anagrafico che precede l'instaurazione di rapporti bancari, pure in ottemperanza alla normativa antiriciclaggio.

# *4) Descrizione delle caratteristiche tecniche e la procedura di sottoscrizione con Firma Grafometrica*

La tecnologia sviluppata da Banca Popolare di Sondrio consente al Cliente, dopo essersi collegato al Servizio **SCRIGNO***Internet Banking*:

- vedere il documento da firmare tramite il Servizio **SCRIGNO***Internet Banking*;
- leggere e controllare il documento da firmare;
- firmare il documento tramite lo strumento di autenticazione forte **SCRIGNO***IdentiTel* del Servizio **SCRIGNO***Internet Banking* intestato al Cliente.

I "documenti da firmare" sono quelli che il Cliente sceglie di firmare tramite FEA Online, sempreché:

## **UTILIZZO DI DOCUMENTI INFORMATICI, SOTTOSCRITTI DAI CLIENTI CON FIRMA ELETTRONICA AVANZATA, STRUTTURATA COME FEA ONLINE, TRAMITE IL SERVIZIO SCRIGNO***Internet Banking* **DI BANCA POPOLARE DI SONDRIO**

- ‐ i documenti rientrino nell'elenco (v. infra, allegato) di quelli firmabili tramite FEA Online;
- ‐ si tratti di:
	- o documenti afferenti alla fase di offerta di prodotti e servizi della Banca non ancora sottoscritti dal Cliente (a esempio, contratti di apertura rapporto);
	- o integrazioni contrattuali inerenti a prodotti e servizi della banca già sottoscritti dal Cliente (a esempio, modifica di condizioni economiche);
	- o documenti afferenti a operazioni da eseguire con riferimento a prodotti e servizi già sottoscritti dal Cliente oppure sottoscritti da altri Clienti e sui quali egli possa operare in virtù di deleghe che questi ultimi gli hanno conferito e, pure, si tratti in tutti i casi di servizi e prodotti collegati al Servizio **SCRIGNO***Internet Banking* intestato al Cliente.

Qualora lo specifico documento richieda, nel formato cartaceo, più firme autografe – è questo il caso tipico dei contratti di apertura rapporto –, la FEA Online viene apposta una sola volta a valle di tanti "*point & click*" quante sono le firme autografe, a ciascuno dei quali sono associate opportune cosiddette "reason di firma", ovverosia sintetiche e adeguate descrizioni informative concernenti il consenso cui il relativo point & click si riferisce (a esempio: "*Con la spunta di questa casella [\_\_] dichiaro di approvare specificamente le seguenti clausole contrattuali*").

I predetti *point & click,* così congegnati, sono validi ai fini dell'espressione del consenso poiché vengono contestualmente associati, senza soluzione di continuità, alla FEA Online, che li lega univocamente e inscindibilmente all'identificazione del firmatario e al documento da questi firmato.

Il processo di firma avviene come segue:

- 1. nel momento in cui è richiesta la sottoscrizione di documenti elettronici prodotti in ambito Internet Banking, nel rispetto di rigorosi standard di sicurezza informatica e di tutela delle informazioni raccolte, i sistemi della Banca generano un codice numerico univoco (cosiddetto *hash*) per ogni documento generato;
- 2. per poter procedere alla sottoscrizione, il Cliente dovrà:
	- a. cliccare sul pulsante "Prosegui" dopo aver letto il modulo di adesione proposto;
	- b. autorizzare l'operazione toccando la notifica push, ricevuta sul proprio dispositivo mobile o, in alternativa, scansionando il codice QR (QR IdentiTel) presentato attraverso la funzionalità "Autorizza con QR IdentiTel" presente all'interno dell'app **SCRIGNO**IdentiTel;
	- c. premere, dopo aver verificato i dati dell'operazione, il tasto "Autorizza" nel successivo riepilogo presentato dall'app **SCRIGNO**IdentiTel;
	- d. l'autorizzazione dell'operazione genera un codice univoco (IdToken) che viene associato al documento recante i dati anagrafici del Cliente e questo produce gli stessi effetti della sottoscrizione autografa di un documento cartaceo.
- 3. confermata la corrispondenza dei codici, i dati cifrati vengano inviati attraverso una connessione sicura ai sistemi della Banca e verificati;
- 4. a questo punto il documento, già "firmato" dal Cliente, viene anche firmato una seconda volta ma con la firma digitale della Banca, al fine di garantire la sua immodificabilità;

Nel caso in cui il documento debba essere firmato da più Clienti, non è possibile firmarlo mediante FEA Online. Ciò anche qualora tutti avessero aderito alla FEA Online.

## 5) *Descrizione del processo informatico di FEA Online*

(DCPM 22‐02‐2013 art.57 comma 1, lettera e, f)

a) Descrizione delle caratteristiche che garantiscono la connessione univoca della firma al firmatario

La FEA Online, che è il risultato dell'autenticazione forte riferita al Cliente e ai correlati codici univoci generati dalla Banca e confermati dal Cliente stesso, è apposta dal Cliente attraverso SCRIGNOIdentiTel e ciò la rende riconducibile, in modo univoco, al firmatario stesso.

b) Descrizione delle caratteristiche della soluzione o del sistema che garantiscono la connessione univoca della firma al documento sottoscritto (Cifratura dati e creazione del documento PDF)

I dati univoci generati e acquisiti nel processo di firma e i dati del documento che il Cliente ha così firmato vengono sigillati e criptati in maniera tale da assicurare una connessione univoca tra la FEA Online e il documento informatico sottoscritto.

In particolare, il meccanismo di criptazione è il seguente:

- viene creato un aggregato di informazioni contenente il dato univoco idToken, i dati anagrafici del Cliente e i dati del documento;
- l'aggregato viene compresso e sigillato tramite apposito algoritmo di cifratura. Per la cifratura viene utilizzata una chiave pubblica la cui corrispondente chiave privata è detenuta presso terzi;
- il dato univoco riveniente dalla conclusione dell'iter di autorizzazione, denominato idToken, non viene registrato e comunque non può essere riutilizzato per firmare ulteriori documenti.
- c) Descrizione delle caratteristiche della soluzione o del sistema che permettono la possibilità di verificare che il documento informatico sottoscritto non abbia subito modifiche dopo l'apposizione della firma;

Al documento da firmare, creato dalla sopradescritta procedura in formato PDF, vengono aggiunti:

- l'aggregato di informazioni cifrate;
- un'impronta informatica nello spazio usualmente occupato dalla firma autografa sul modulo cartaceo. L'impronta consiste nella seguente dicitura: "*Firmato Elettronicamente dal Sig. <NOME CLIENTE> il <DATA> ore <ORARIO> – Indirizzo IP: <INDIRIZZO> – Token: <IDTOKEN>*"

Il PDF, così integrato, viene a questo punto firmato digitalmente con la firma digitale della Banca, diventando così inalterabile. Il processo di firma produce un PDF in formato PAdES Standard (ETSI TS 102 778) che garantisce la possibilità di verificare che il documento informatico sottoscritto non

abbia subito successivamente modificazioni. La procedura suddetta garantisce che i dati acquisiti e cifrati non siano manipolabili garantendo l'immodificabilità del contenuto.

## *6) Conservazione a norma dei documenti informatici sottoscritti.*

La conservazione a norma è un processo che permette di archiviare in modo sicuro i documenti informatici sottoscritti dal Cliente affinché questi restino integri e risultino immodificabili e leggibili nel tempo.

I documenti generati secondo quanto sopra descritto vengono inviati al sistema di archiviazione presso una Certification Authority (di seguito CA).

La CA provvede alla firma e alla marcatura temporale dei documenti (questo garantisce l'esistenza del documento in forma immodificabile alla data della marca temporale) e alla conservazione del documento in forma sostitutiva secondo le regole e la normativa vigente.

Tutti i documenti restano disponibili sul sistema di conservazione, al quale possono accedere solo alcuni specifici operatori autorizzati, appartenenti al personale della Banca.

## *7) Come richiedere copia del documento sottoscritto con FEA Online*

Il Cliente ha diritto di ricevere copia della documentazione sottoscritta con la FEA Online avente tutti i requisiti stabiliti dalla legge.

Il Cliente, in base a quanto riportato nel modulo "FEA Online ‐ ADESIONE", può ricevere:

- Immediatamente o, in alcuni casi, il giorno successivo, una copia in formato digitale (PDF) all'interno della propria area nell'ambito del Servizio **SCRIGNO***Internet Banking* per un periodo di tempo predefinito (calcolato a partire dalla data di sottoscrizione del documento e come indicato negli accordi contrattuali che regolano l'erogazione del Servizio medesimo);
- una copia in formato cartaceo, recandosi successivamente presso un'Agenzia della Banca Popolare di Sondrio. In questo caso, trattandosi di ristampe di documenti contabili, potrebbero essere applicati costi in pari misura a quelli applicati ai documenti tradizionali cartacei come previsto nel Foglio informativo "Operazioni e servizi vari" che è disponibile presso l'Agenzia stessa, o una qualunque altra agenzia, e anche sul sito internet della Banca: **www.popso.it/trasparenza**.

## *8) Copertura assicurativa*

(DCPM 22‐02‐2013 art.57 comma 3)

In conformità alla normativa vigente, Banca Popolare di Sondrio ha stipulato apposite polizze assicurative al fine di dotarsi di idonea copertura assicurativa per la responsabilità civile per i danni che dovessero eventualmente derivare da inadeguate soluzioni tecniche che incidano, direttamente o indirettamente, sull'utilizzo della FEA Online.

#### *ALLEGATO ‐ ELENCO DEI DOCUMENTI CHE POSSONO ESSERE SOTTOSCRITTI CON FEA Online*

- Collegamento a **SCRIGNO***Internet Banking* di un deposito titoli intestato al Cliente
- Adesione alla FEA Grafometrica

• Sottoscrizione del contratto relativo alla nuova versione del Servizio **SCRIGNO***azienda*, limitatamente all'ipotesi in cui sia attivo l'omologo vecchio servizio e sia dunque necessario effettuare la cosiddetta "migrazione" al nuovo.

Elenco aggiornato al 31 Agosto 2023

‐‐‐